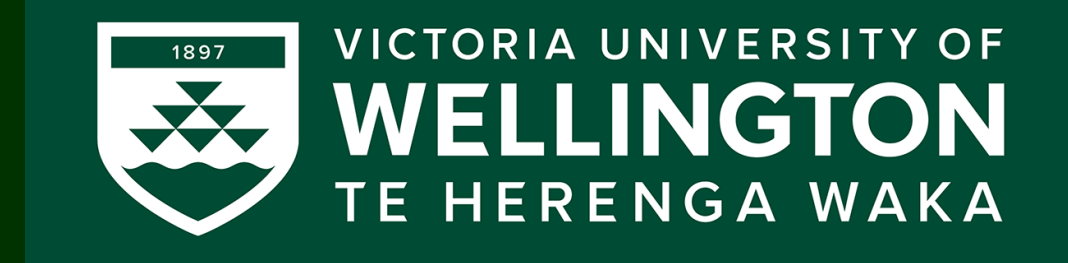

# Lecture 6: Introduction to lighting

CGRA 354 : Computer Graphics Programming

Instructor: Alex Doronin Cotton Level 3, Office 330 alex.doronin@vuw.ac.nz

**With slides from: Steve Marschner, Cornell; Taehyun Rhee, CMIC; Zohar Levi, Mike Bailey, OSU, Ed Angel University of New Mexico**

#### • **C++/OpenGL programming continued:**  Recap: Building CGRA251 Framework

**Next**

• *Integrated development environments (IDEs)* on Windows, Mac, Linux and CMake tools

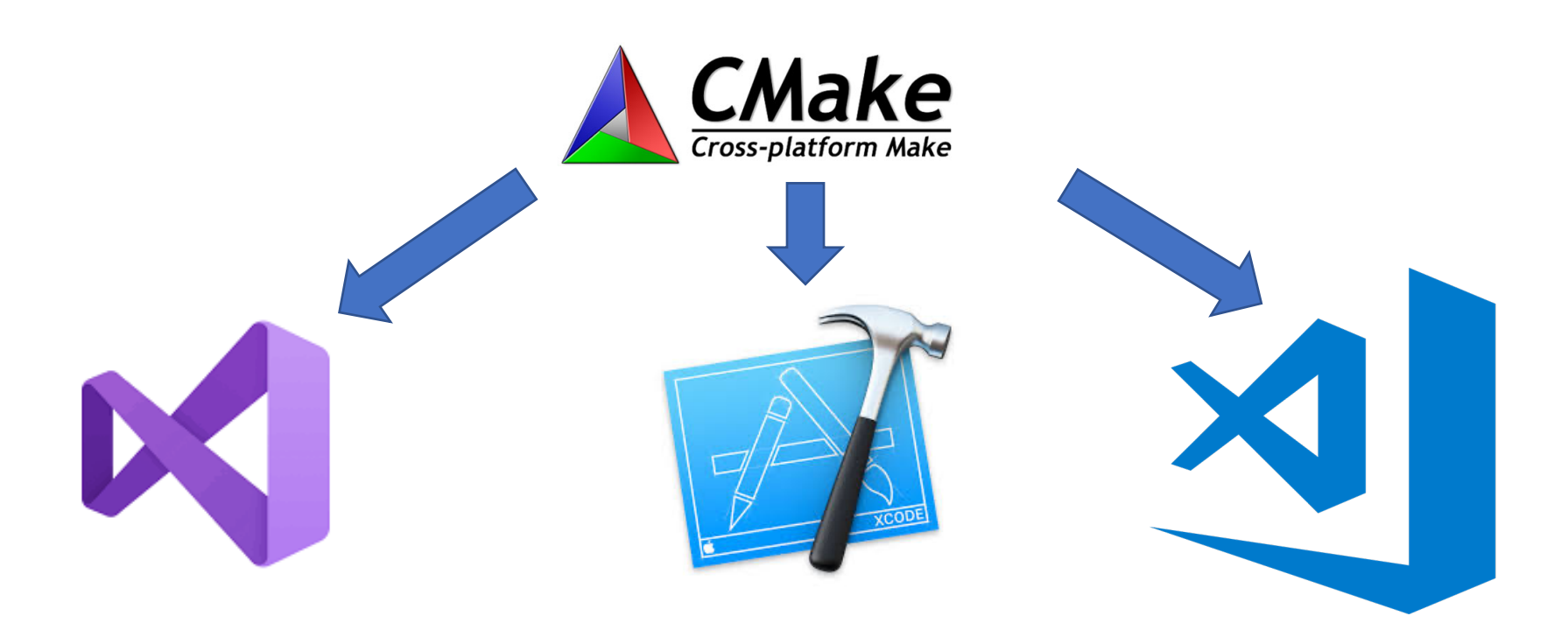

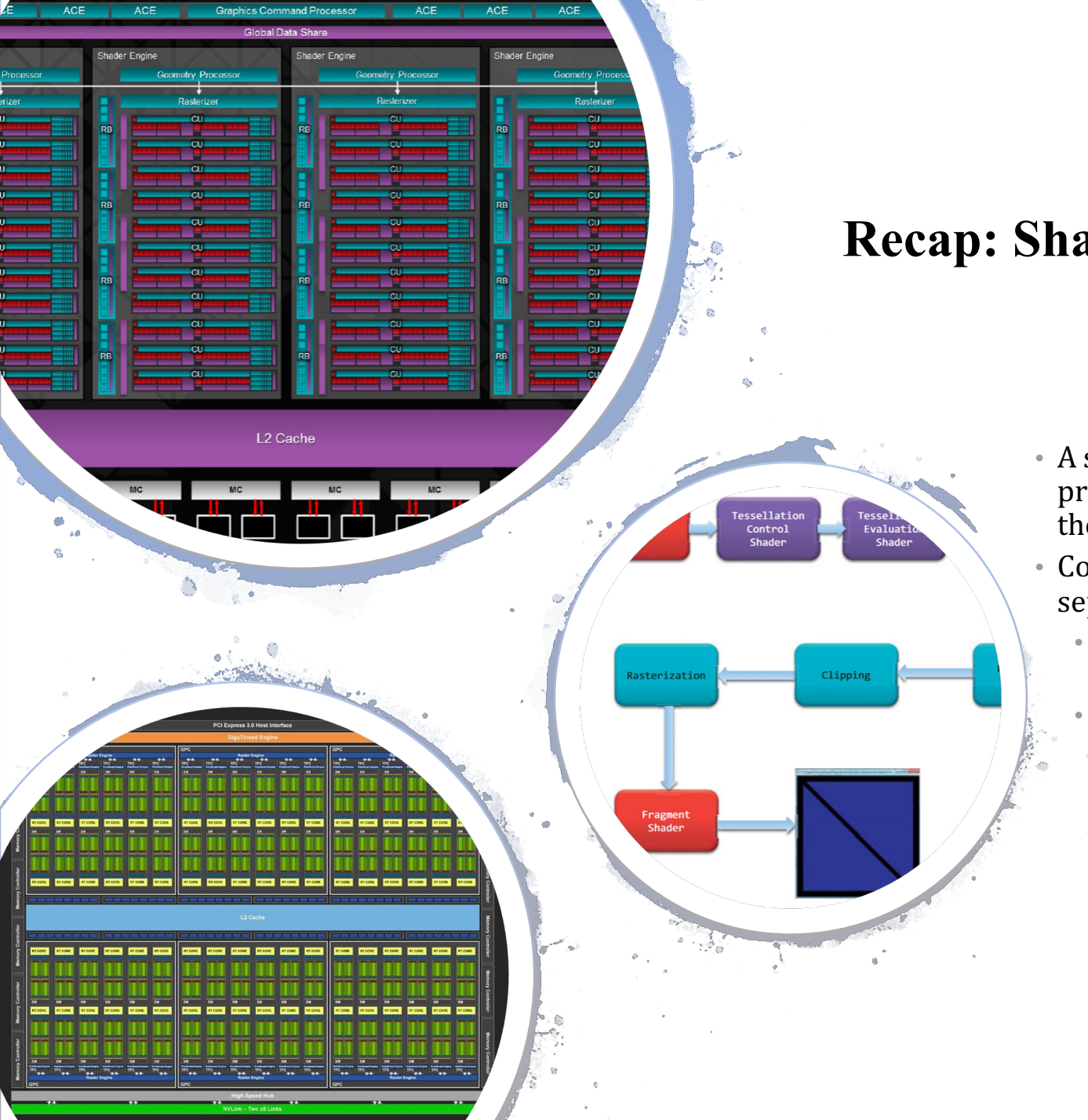

#### **Recap: Shader Program**

- A small  $C/C++$  style  $(GLSL)$ program to control parts of the graphics pipeline
- Consists of 2 (or more) separate parts:
	- **Vertex shader** controls vertex transformation.
	- **Fragment shader** controls fragment shading.

### **Why Do We Care About Lighting?**

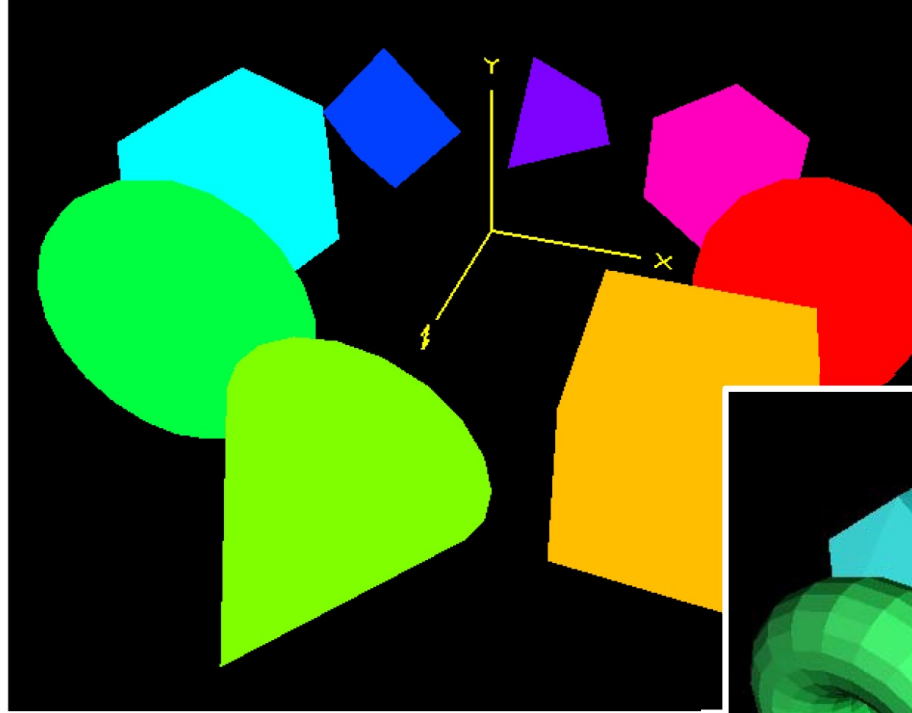

**Without lighting** 

Lighting "dis-ambiguates" 3D scenes

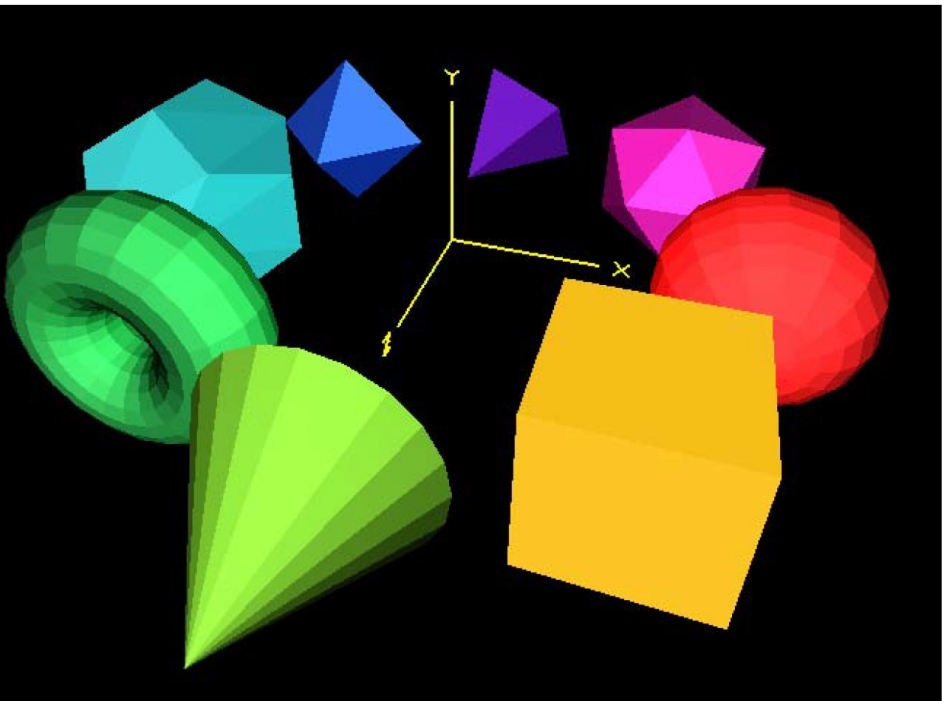

**With lighting** 

# What is light ?

- Light is Electromagnetic **Energy**
- Light comes from many different sources
- Some items *produce* light while others *reflect* light

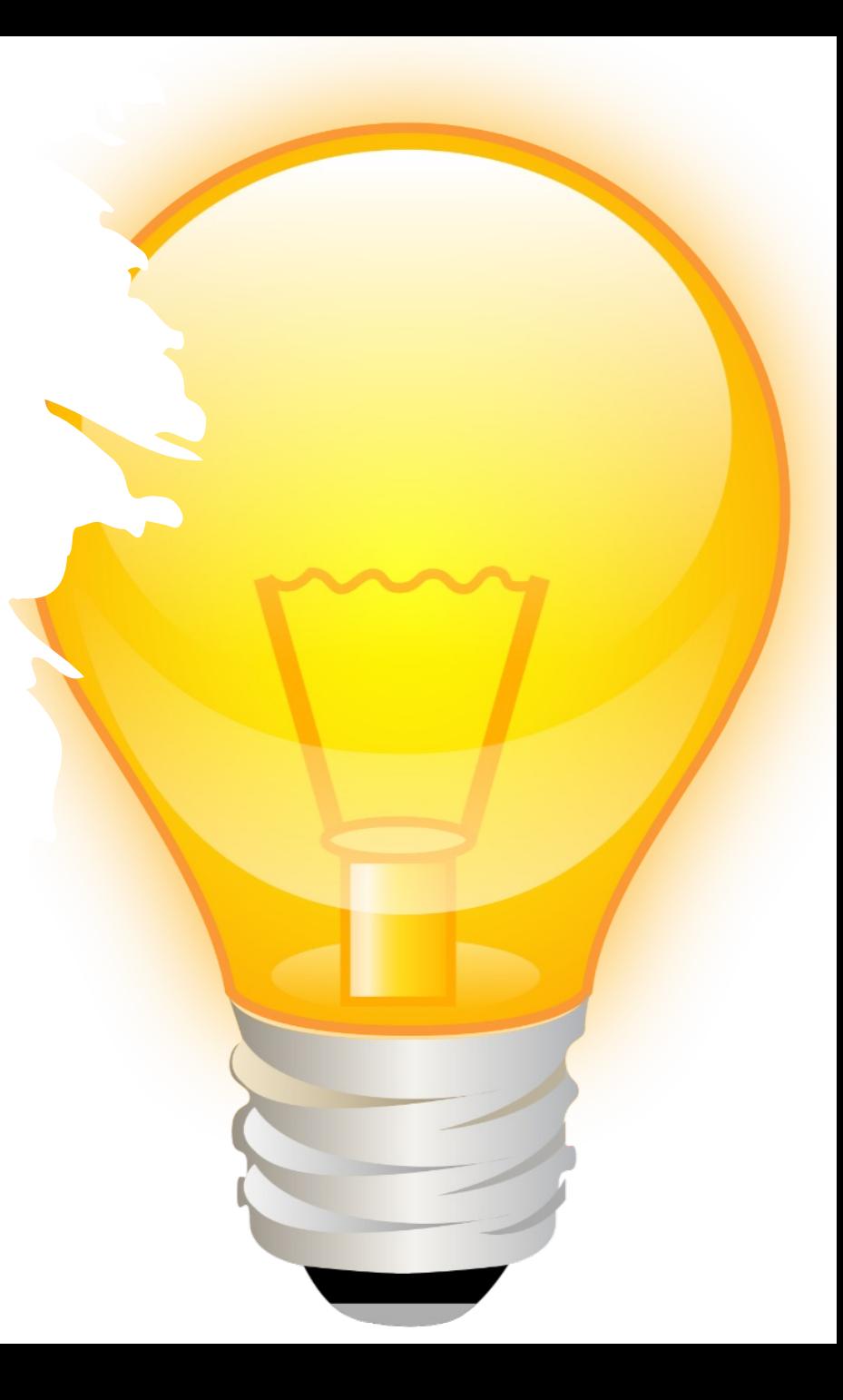

# **Light: introduction**

#### Light is both a **wave** and a **particle:**

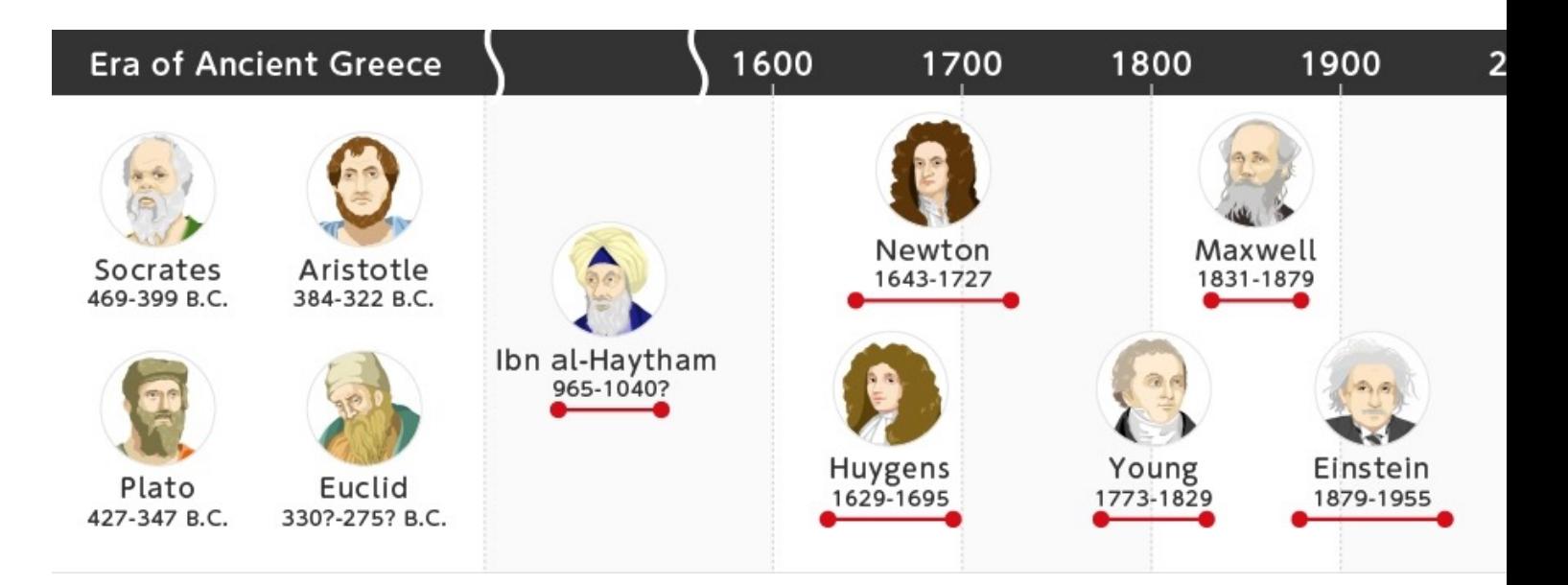

*By Hamamatsu at http://photonterrace.net/en/photonterrace.net/* 

# **The Nature of light**

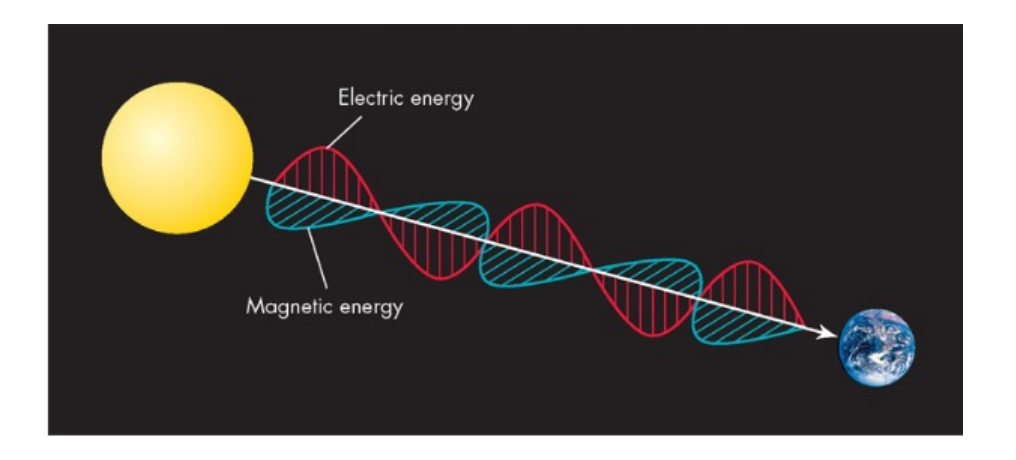

As a wave:

– A small disturbance in an electric field creates a small magnetic field, which in turn creates a small electric field, and so on

• Light propagates itself "by its bootstraps!"

– Light waves can interfere with other light waves, canceling or amplifying them!

– The color of light is determined by its wavelength

- Light is radiant energy.
- Travels very fast 300,000 km/sec!
- Can be described either as a wave or as a particle traveling through space.

As a particle:

– Particles of light (photons) travel through space.

– These photons have very specific energies. that is, light is quantized.

– Photons strike your eye (or other sensors) like a very small bullet, and are detected.

# Lighting

- Lighting or illumination is the deliberate use of light to achieve a practical or aesthetic effect
- Illumination model
	- Models deal with physical interactions between
		- lights, geometry, materials, textures, transparency, interaction with (within) surface, etc
	- Simulate light (photons) interacting through the scene

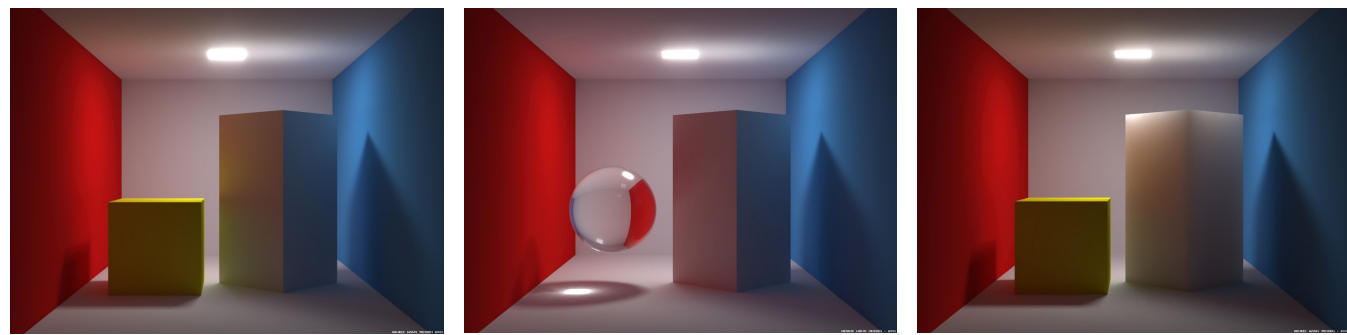

http://graphics.stanford.edu/~henrik/images/cbox.html

# Lighting Principles

- Lighting simulates how objects reflect light
	- material composition of object
	- light's color and position
	- global lighting parameters
- Usually implemented in
	- vertex shader for faster speed
	- fragment shader for nicer shading

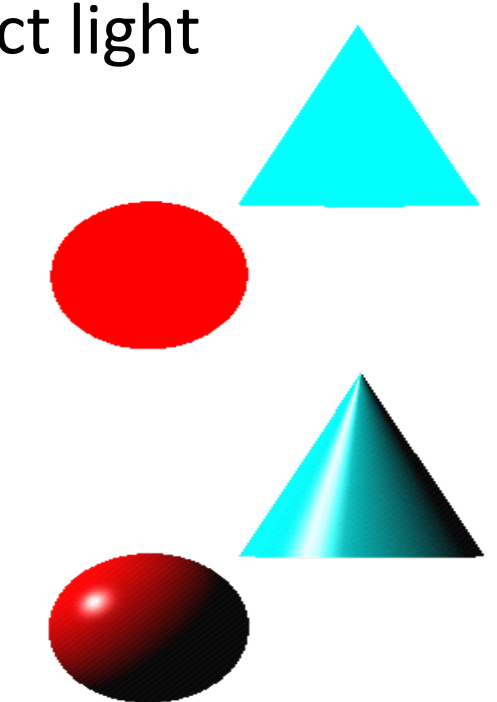

#### **The Normal**

A surface normal is a vector perpendicular to the surface.

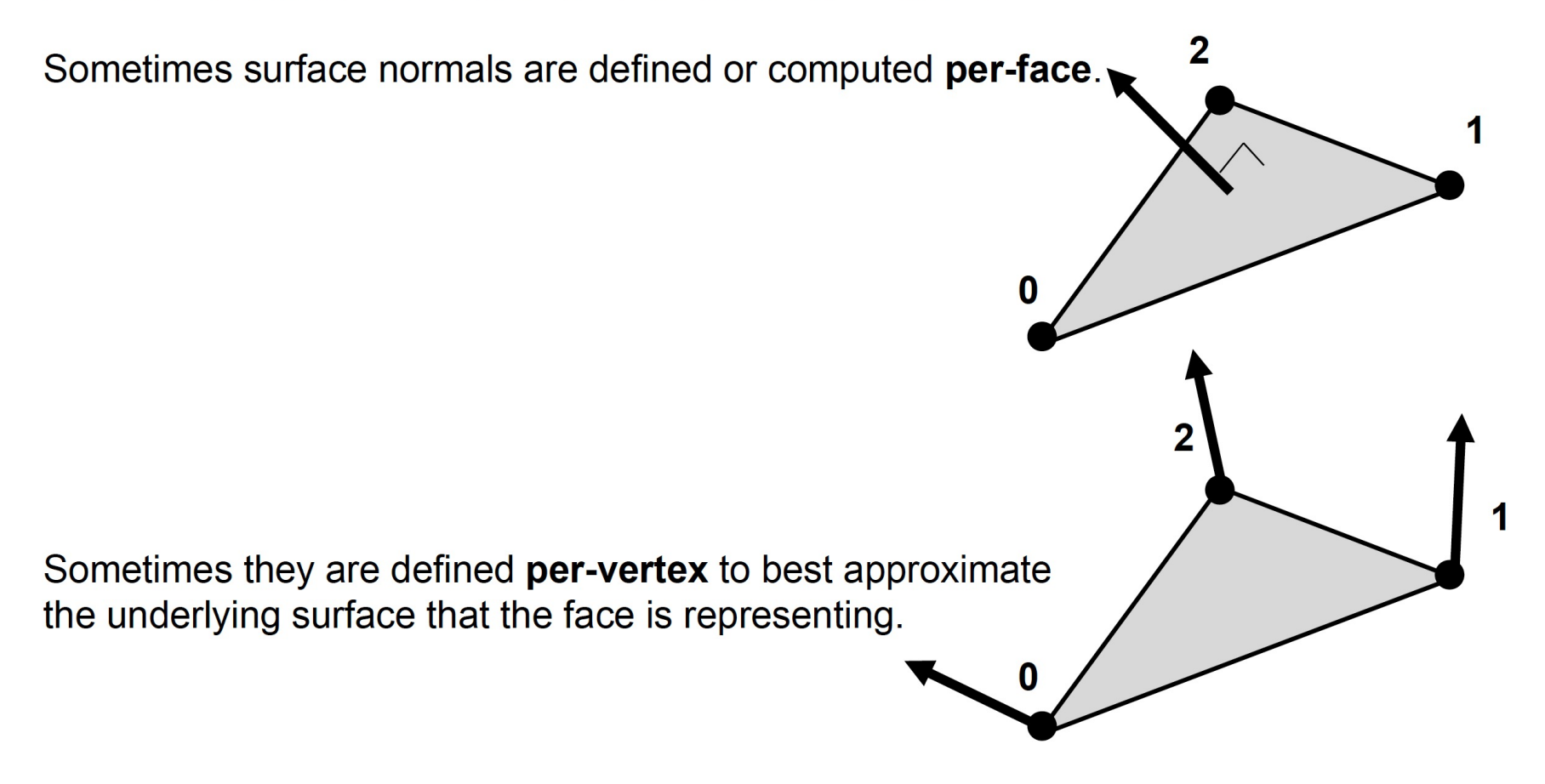

### Recap: Points and Vectors

- The rendering pipeline transforms vertices, normals, colors, texture coordinates
- Points (e.g. vertices) specify a location in space
- Vector (e.g. normal) specify a direction
- Relations between points and vectors
	- point point = vector
	- point + vector = point
	- vector + vector = vector
	- point + point = not defined
	- $p = P1 P2$ ,  $P1 = P2 + p$

#### **Homogeneous coordinates:**

**if w == 1, then the vector (x,y,z,1) is a position in space.**

**If w == 0, then the vector (x,y,z,0) is a direction**.

### Dot and Cross Product

• Dot product **ab:**

$$
\begin{pmatrix} a_x \\ a_y \\ a_z \end{pmatrix} \bullet \begin{pmatrix} b_x \\ b_y \\ b_z \end{pmatrix} = a_x b_x + a_y b_y + a_z b_z
$$

**ab** = 0, if v and w are perpendicular, If both are normalized, it is directly the cosine of the angle between them:  $\mathbf{a} \cdot \mathbf{b} = ||\mathbf{a}|| \, ||\mathbf{b}|| \cos \theta$ 

• Cross product **a**x**b**

$$
\begin{pmatrix} a_x \\ a_y \\ a_z \end{pmatrix} \times \begin{pmatrix} b_x \\ b_y \\ b_z \end{pmatrix} = \begin{pmatrix} a_yb_z - b_ya_z \\ a_zb_x - b_za_x \\ a_xb_y - b_xa_y \end{pmatrix}
$$

Results in a vector that is perpendicular to both of them

### Vector Normalization

- To compute a new vector pointing in the same direction but unit length
- Normalized vector = unit vector
- Divide each component of **v** by ||**v**||

### **GLSL examples: vec3**

#### vec3 a**;**

a**.**s **=** 1.0**,** a**.**t **=** 2.0**;** a**.**p **=** 3.0**;** // a = (1, 2, 3) a**.**x **=** 10.0**;** a**.**y **=** 20.0**;** a**.**z **=** 30.0**;** // a = (10, 20, 30) a**.**r **=** 0.1**;** a**.**g **=** 0.2**;** a**.**b **=** 0.3**;** // a = (0.1, 0.2, 0.3)

vec3 b **=** vec3**(**4.0**,** 5.0**,** 6.0**);**

\n
$$
\text{vec3 } c = a + b; \quad \text{(c = (5, 7, 9)}
$$
\n

\n\n $\text{vec3 } d = a - b; \quad \text{(d = (-3, -3, -3))}$ \n

\n\n $\text{vec3 } e = a * b; \quad \text{(e = (4, 10, 18))}$ \n

\n\n $\text{vec3 } f = a * 3; \quad \text{(f = (3, 6, 9))}$ \n

\n\n $\text{float } g = \text{dot}(a, b); \quad \text{(f = (3, 6, -3))}$ \n

\n\n $\text{float } i = \text{length}(a); \quad \text{(f = (3, 6, -3))}$ \n

**Dot: angle between two lines**

$$
\begin{pmatrix} a_x \\ a_y \\ a_z \end{pmatrix} \cdot \begin{pmatrix} b_x \\ b_y \\ b_z \end{pmatrix} = a_x b_x + a_y b_y + a_z b_z
$$

**Cross: line perpendicular to two lines:**

$$
\begin{pmatrix} a_x \\ a_y \\ a_z \end{pmatrix} \times \begin{pmatrix} b_x \\ b_y \\ b_z \end{pmatrix} = \begin{pmatrix} a_y b_z - b_y a_z \\ a_z b_x - b_z a_x \\ a_x b_y - b_x a_y \end{pmatrix}
$$

**Length (magnitude):**  $c = \sqrt{(c_x^2 + c_y^2 + c_z^2)}$ 

### Surface Normals

- Normals define how a surface reflects light
	- Application usually provides normals as a vertex atttribute
	- Current normal is used to compute vertex's color
	- Use unit normals for proper lighting
		- scaling affects a normal's length

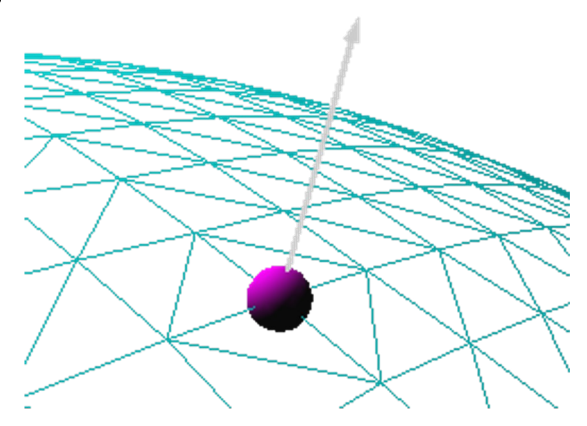

### Surface Normal

• A surface normal of a triangle can be calculated by taking the vector cross product of two edges of that triangles

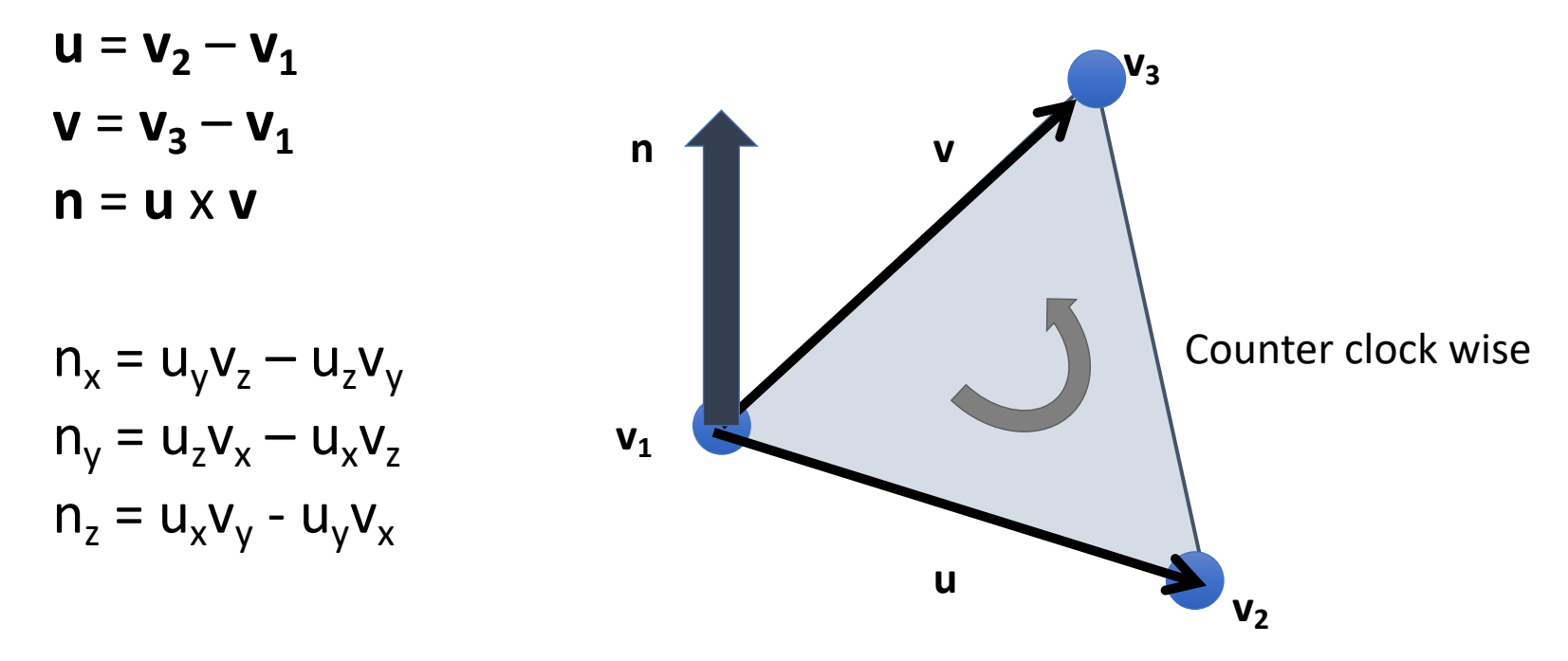

#### Vertex Normal

• Normalized sum of surface normals at the vertex

$$
\mathbf{n} = \frac{\mathbf{n}_{f1} + \mathbf{n}_{f2} + \mathbf{n}_{f3} + \dots + \mathbf{n}_{fn}}{\|\mathbf{n}\|}
$$
\n\* Each surface normal should be unit vectors\n
$$
\|\mathbf{n}\| = \sqrt{\mathbf{n}_x^2 + \mathbf{n}_y^2 + \mathbf{n}_z^2}
$$

# Shading Model

#### • **Flat shading**

• Evaluate lighting per vertex using surface normal

#### • **Gouraud shading**

• Evaluate lighting per vertex using vertex normal

#### • **Phong shading**

• Evaluate lighting per fragment using interpolated normal

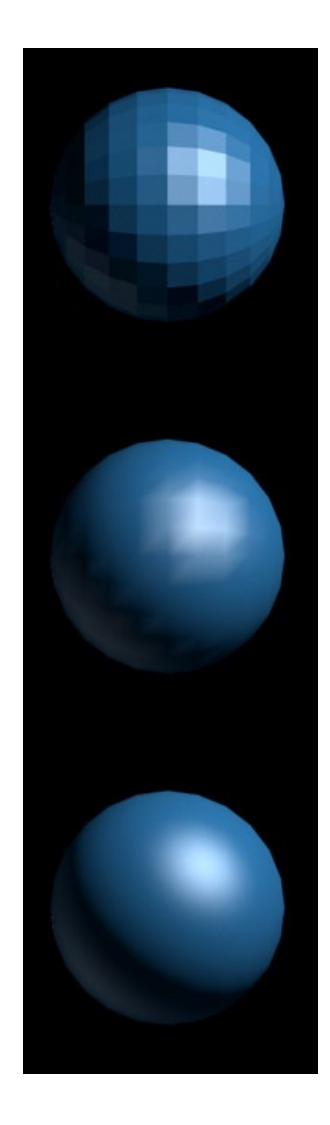

## A typical Lighting configuration

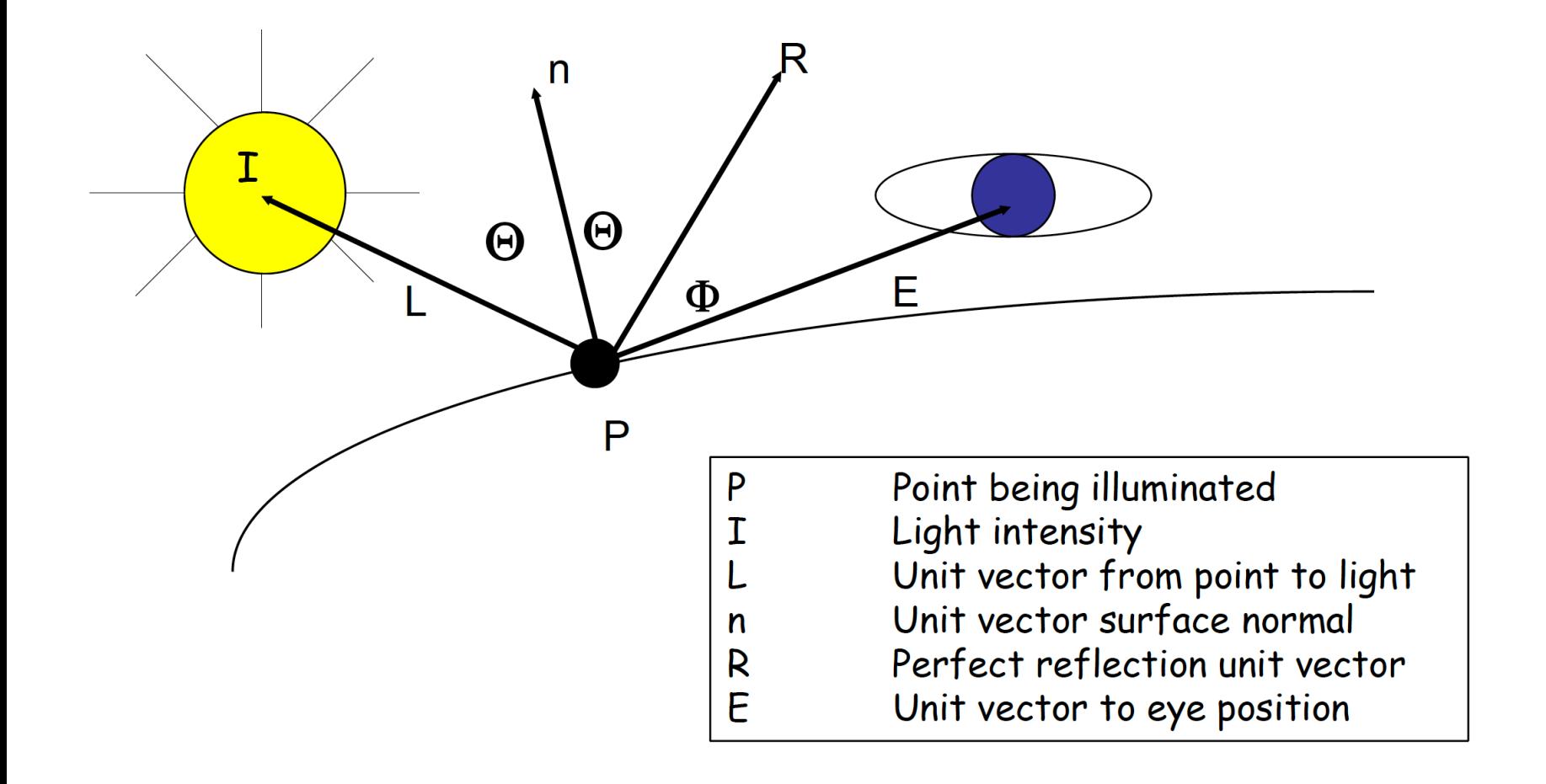

# Simple shading model: component

- Illumination model express the components of light "reflected from" or "transmitted through" (refracted or scattered) a surface
- We will deal with three basic lit components
	- Ambie[nt](https://learnopengl.com/Lighting/Basic-Lighting)
	- Diffuse
	- Specular

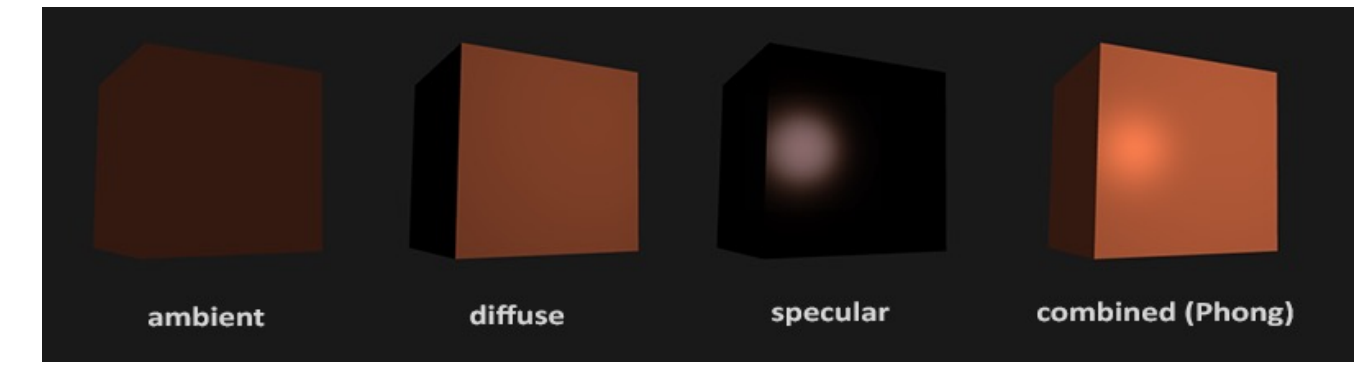

https://learnopengl.com/Lighting/Basic-Lighting

- Diffuse
	- Incident light is reflected into all directions
		- Photons are scattered equally in all directions
	- Diffusely reflected light is typically for dull, matte surface such a paper, chalk or chalkboard

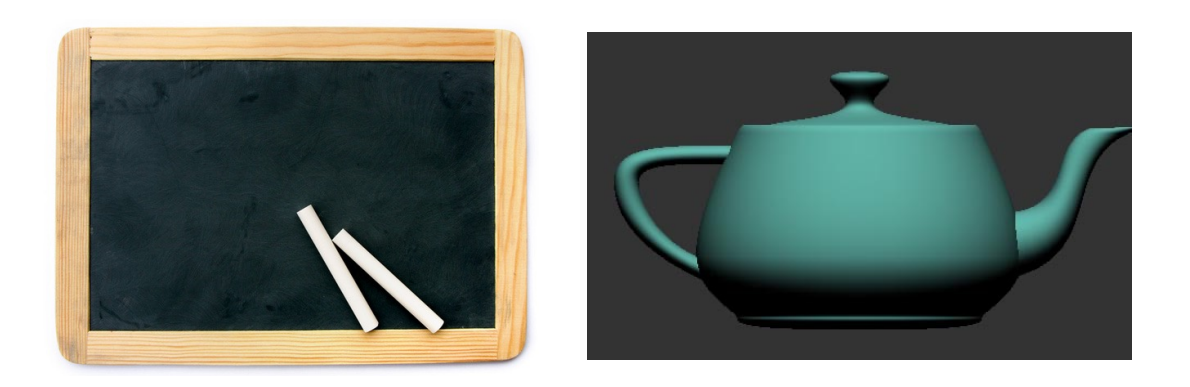

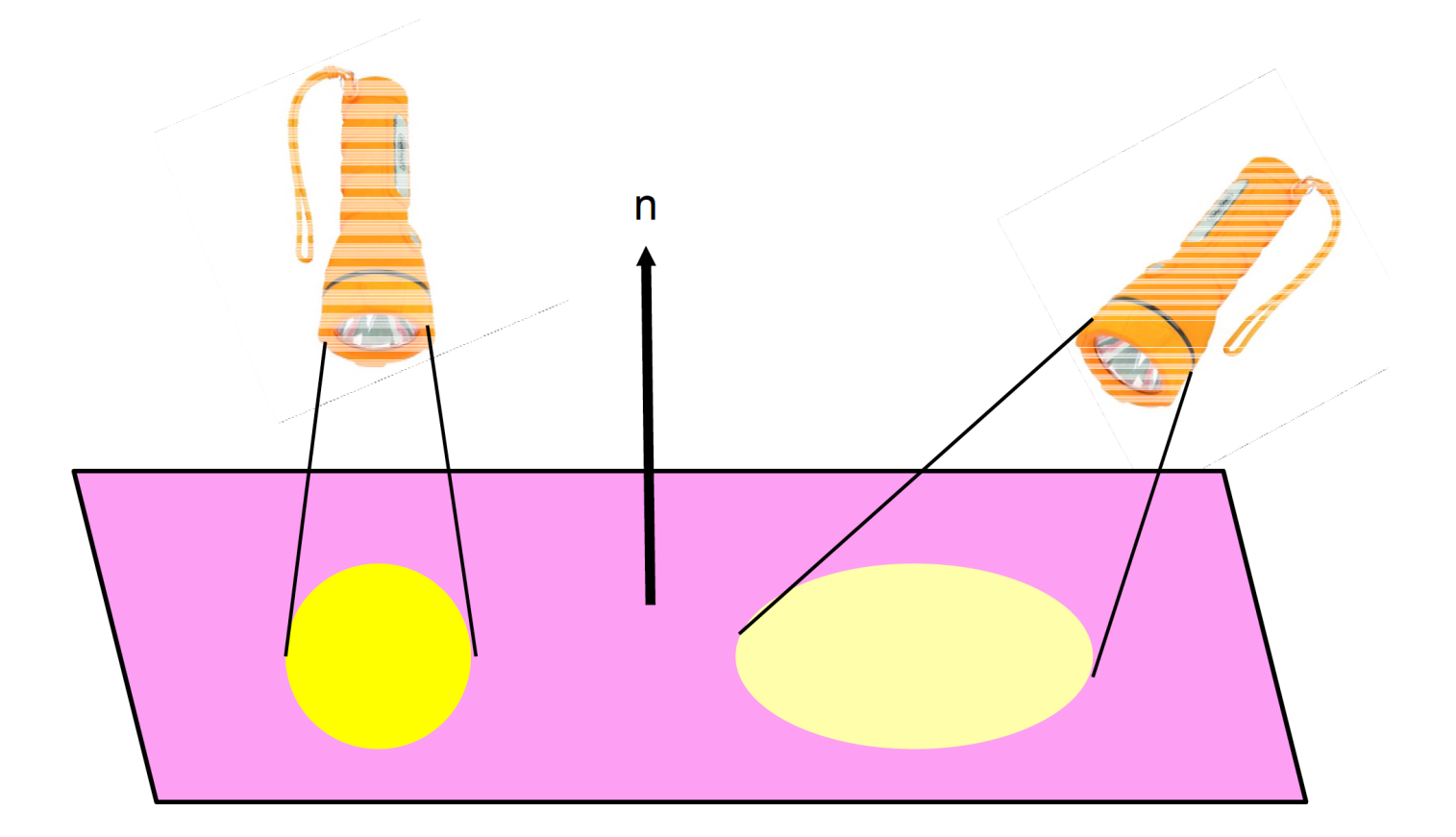

\* Spreading out the same amount of light energy across more surface area

- Component of diffuse reflection is based on Lambert's law
	- radiant intensity reflected from a fully  $d$ **i**  $i_{diff} = \mathbf{n} \cdot \mathbf{l} = \cos \theta$ surface is proportional to the angle between light direction **l** and surface normal **n**

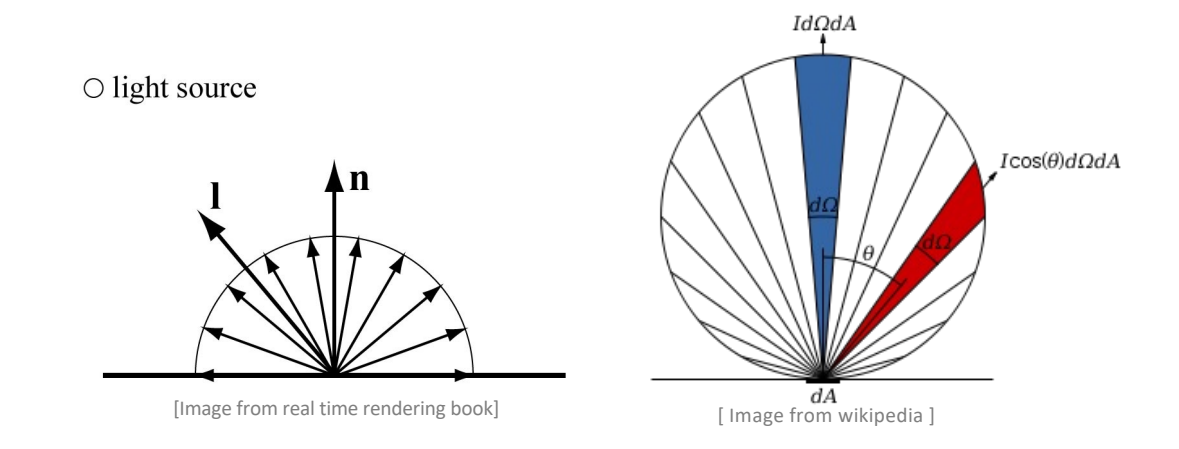

## **In the CGRA251 Framework**

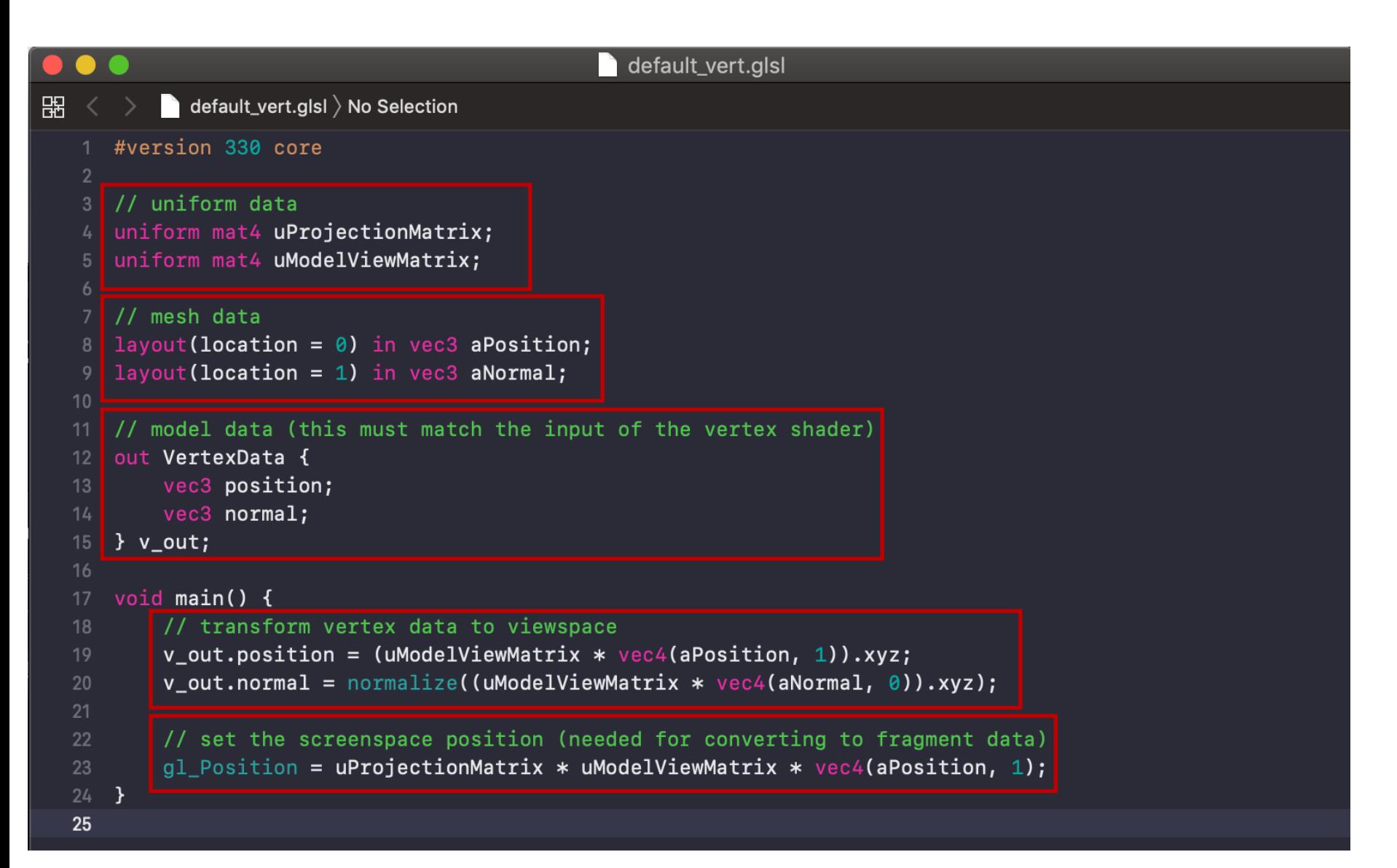

## **In the CGRA251 Framework**

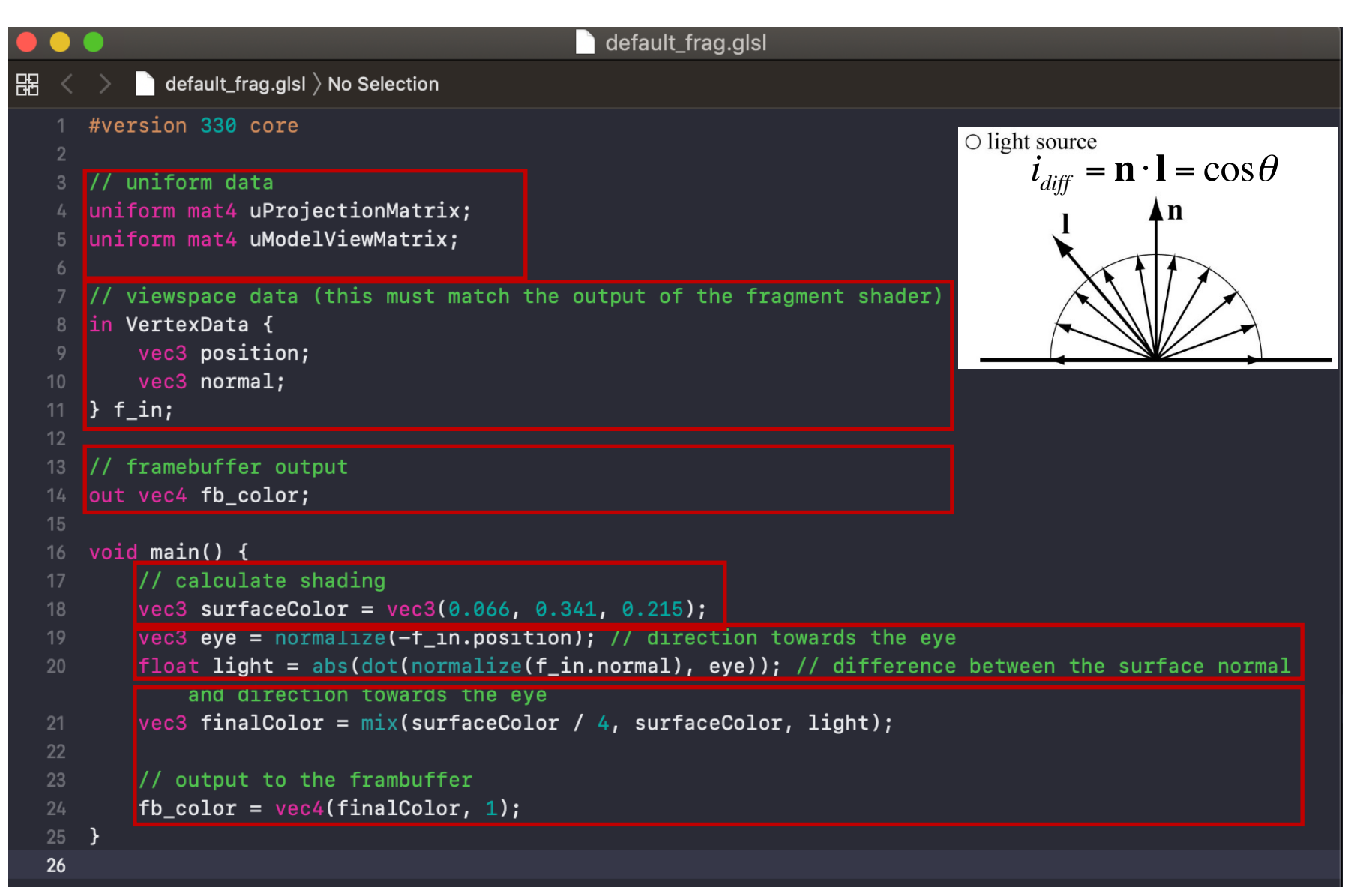

# Specular highlights

- Specular
	- Deals with reflection into a dominant direction causing highlights effect on the surface
	- Produce shiny spot on the surface such as billiard ball

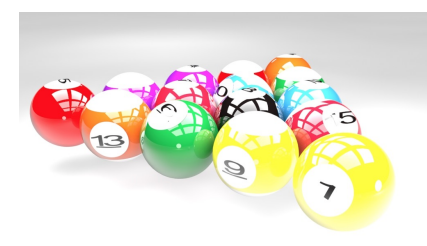

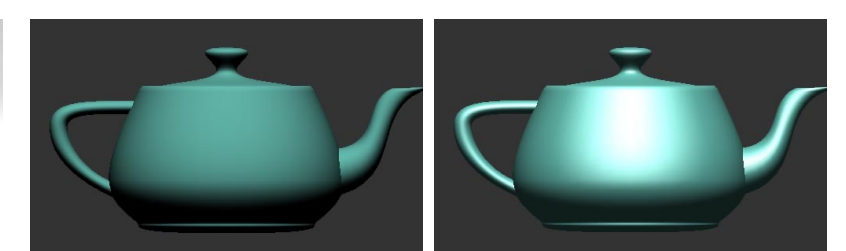

http://www.joshenreborn.com/2013/04/against-all-odds-create.html [Image from real time rendering book]

# Simple Light Source Models

- Simple mathematical models:
	- Point Light
	- Directional Light
	- Spot Light
- Two other light properties
	- Ambient Light
	- Emission

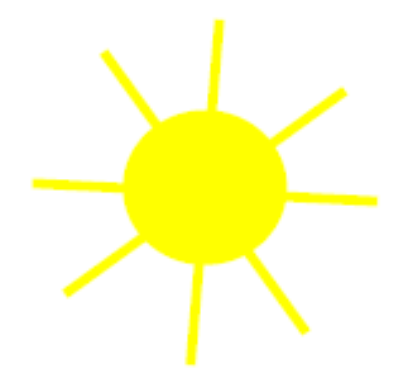

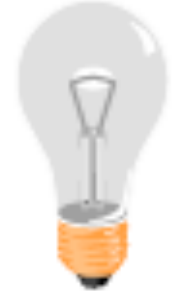

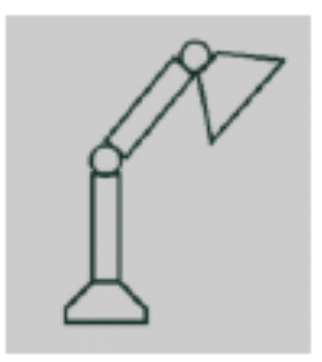

# Point Light

- A light source originating from a zero-volume point in the scene
- Emit light in all direction from a point

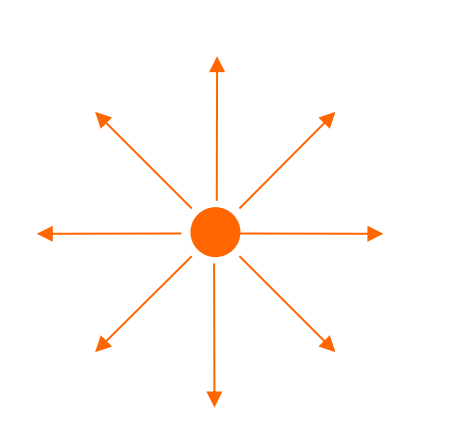

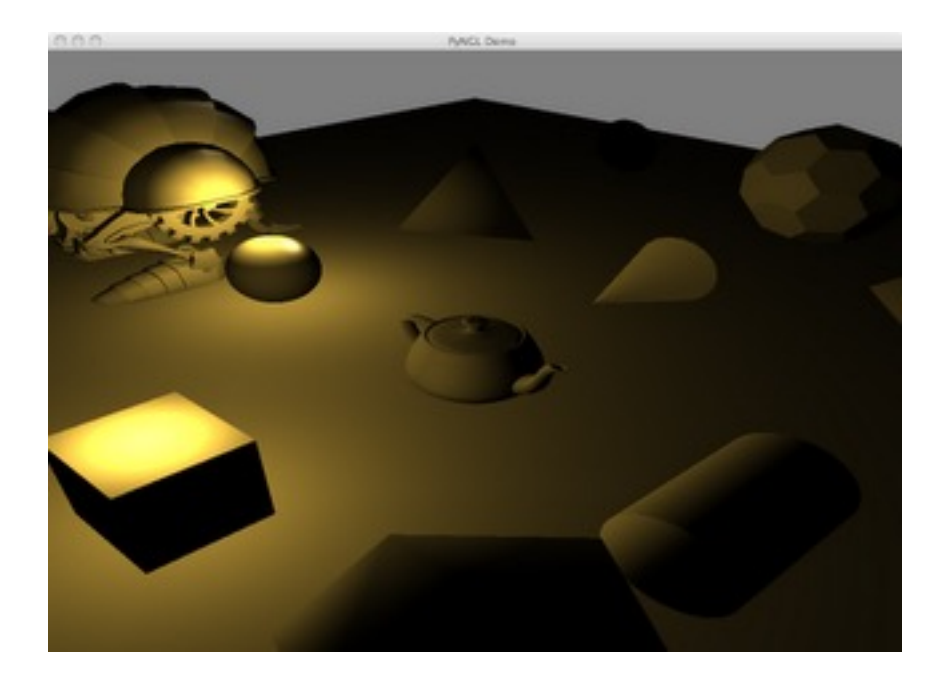

# Directional Light

- A light infinitely far away from the scene only having direction
- Often for emulating sunlight

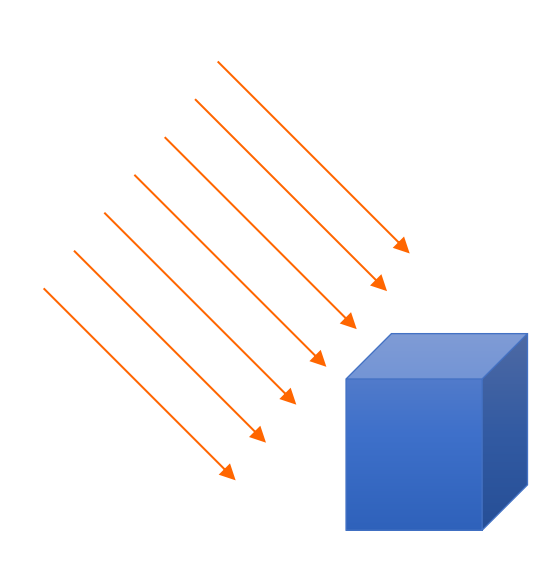

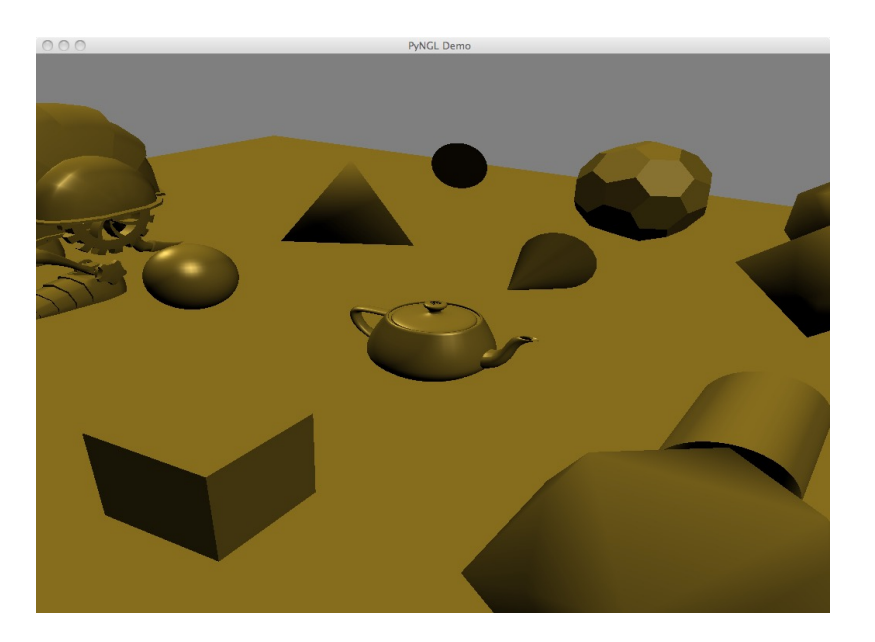

# Spot Light

- A light source originating from a zero volume point and direct to the scene
	- Direction : the light is focused on
	- Cutoff : angle that defines light cone
	- Exponent : Concentration of the light

(Brightest around the center)

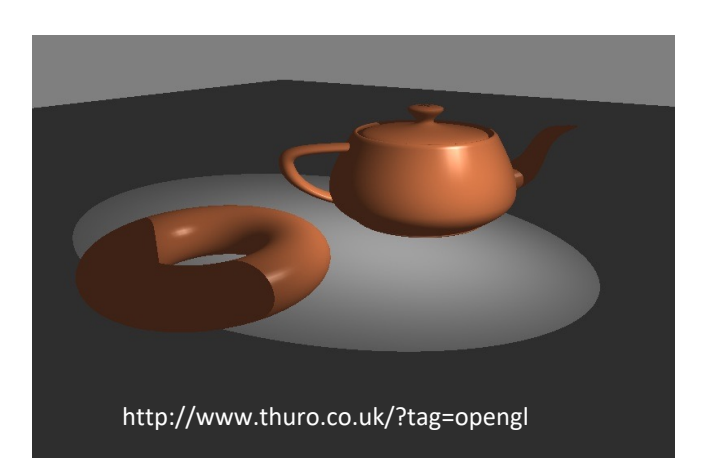

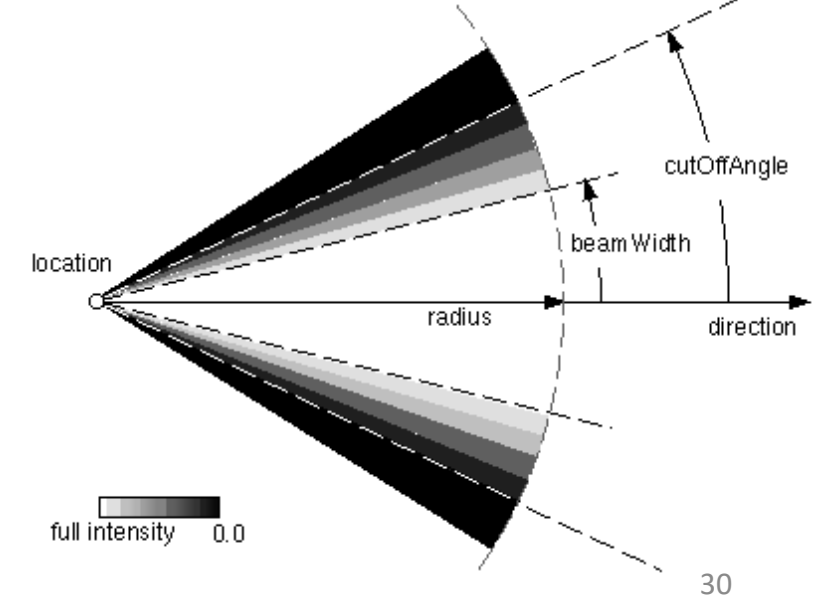

# Illumination Model in OpenGL

- Illumination model expresses the components of "reflected from" or "transmitted through" (refracted or scattered) a surface
- We will deal with three basic lit components
	- Ambien[t](https://learnopengl.com/Lighting/Basic-Lighting)
	- Diffuse
	- Specular

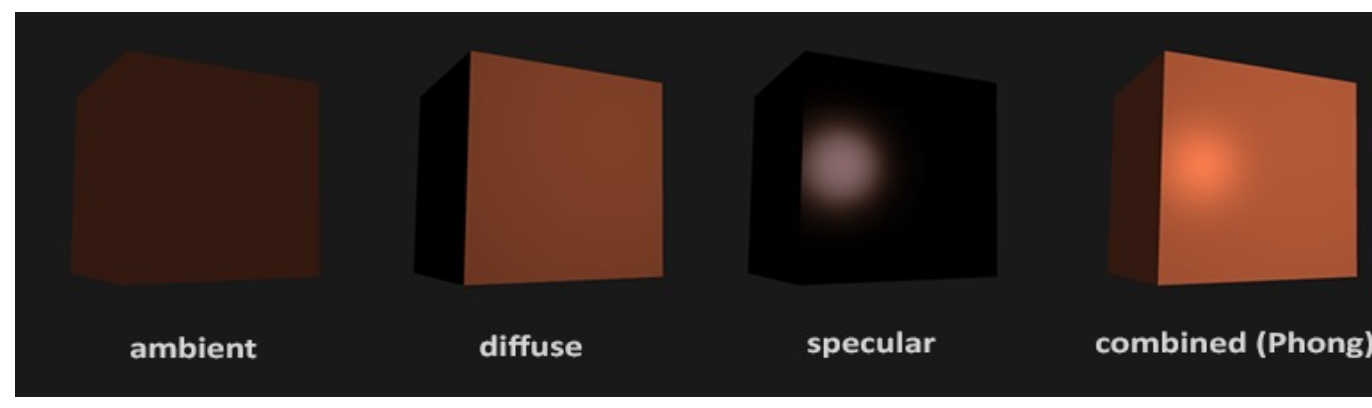

#### https://learnopengl.com/Lighting/Basic-Lighting

## Phong Illumination Model

- Phong illumination model is combination of
	- Ambient  $i_{amb}$ + Diffuse  $i_{diff}$  + Specular terms  $i_{sepc}$
	- Developed by Bui Tuong Phong at Univ. Utah 1973

$$
\mathbf{I} = k_a \dot{i}_a + k_d \dot{i}_d (\mathbf{n} \cdot \mathbf{l}) + k_s \dot{i}_s (\mathbf{r} \cdot \mathbf{v})^{m_{\text{shi}}}
$$

•  $k_a k_d k_s$  are material properties having RGB components

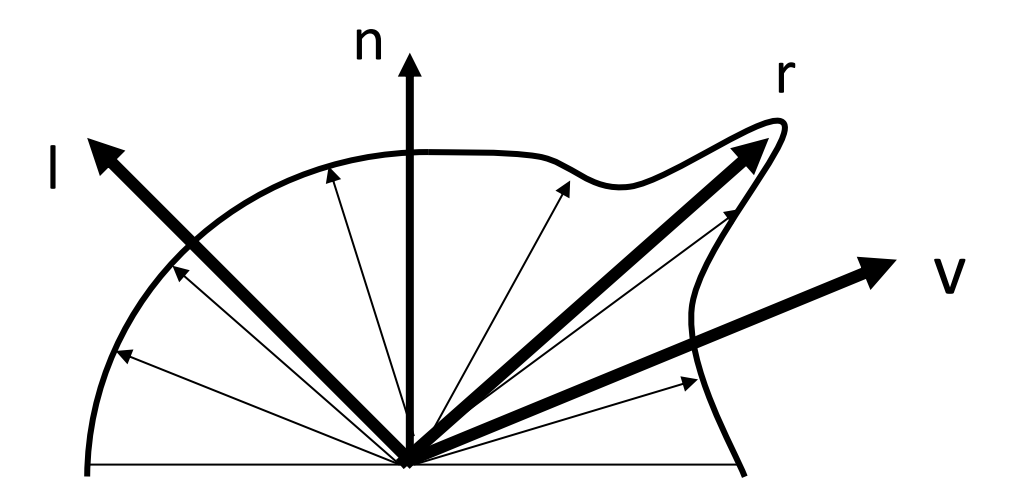

# Ambient Lighting

• Light incident to surface is not only along direct path from light sources. Many inter-reflections are modeled as a lumped omnidirectional source

 $\rightarrow$  Indirect lighting (global illumination)

- Ambient light approximate indirect illumination using a constant intensity from all directions
- Ambient lights in OpenGL

$$
\mathbf{i}_{\textit{amb}} = \mathbf{m}_{\textit{amb}} \otimes \mathbf{s}_{\textit{amb}}
$$

**m**<sub>amb</sub> is the color of the object **s**<sub>amb</sub> is the color of the light source

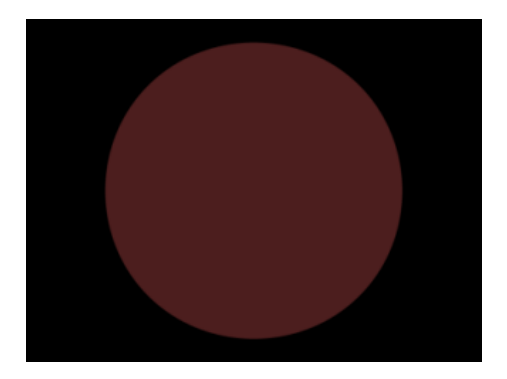

# Ambient Lighting

#### Fragment shader:

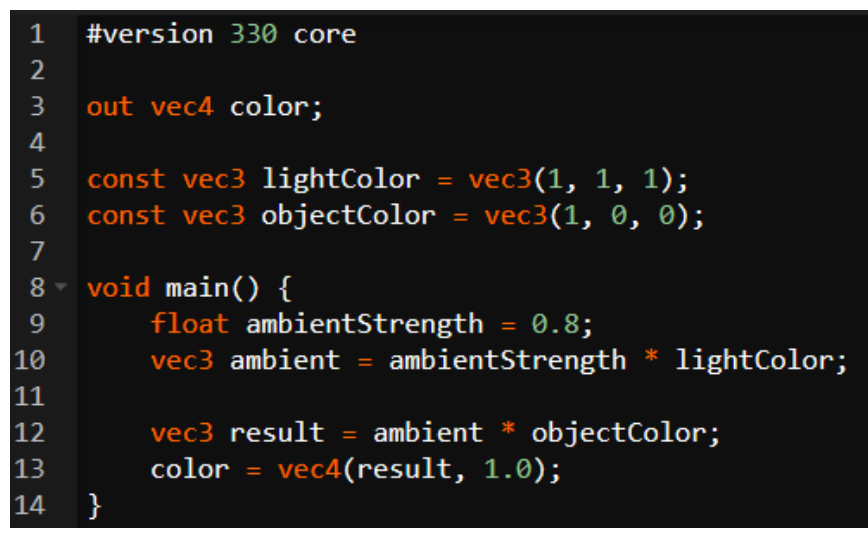

#### Result:

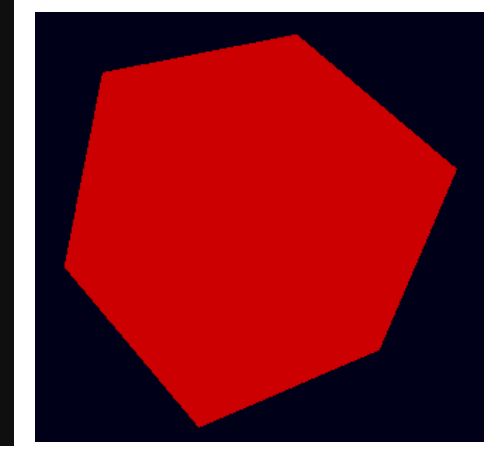

$$
\mathbf{i}_{amb} = \mathbf{m}_{amb} \otimes \mathbf{s}_{amb}
$$

**m**<sub>amb</sub> is the color of the object **s**<sub>amb</sub> is the color of the light source

### **Diffuse**

- Diffuse
	- Incident light is reflected into all directions
		- Photons are scattered equally in all directions
	- Diffusely reflected light is typically for dull, matte surface such a paper, chalk or chalkboard

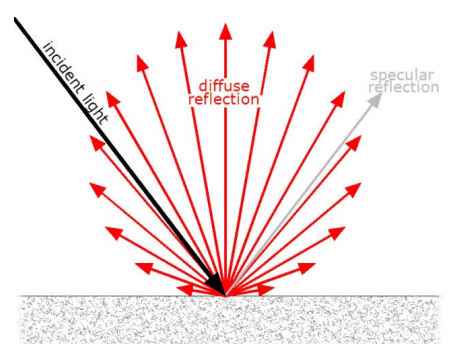

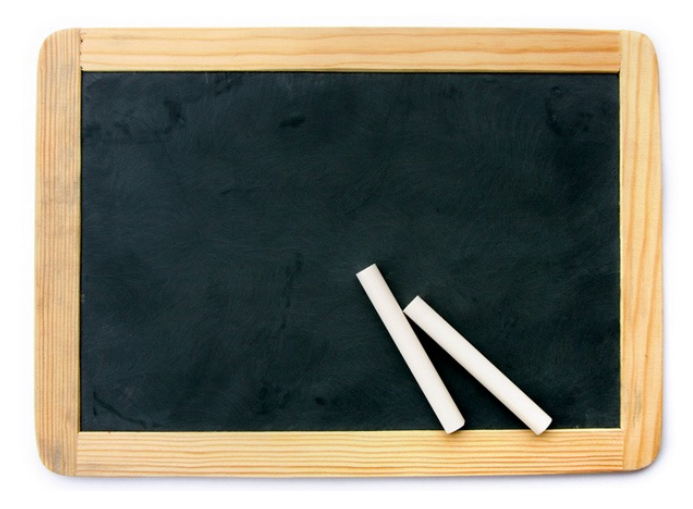

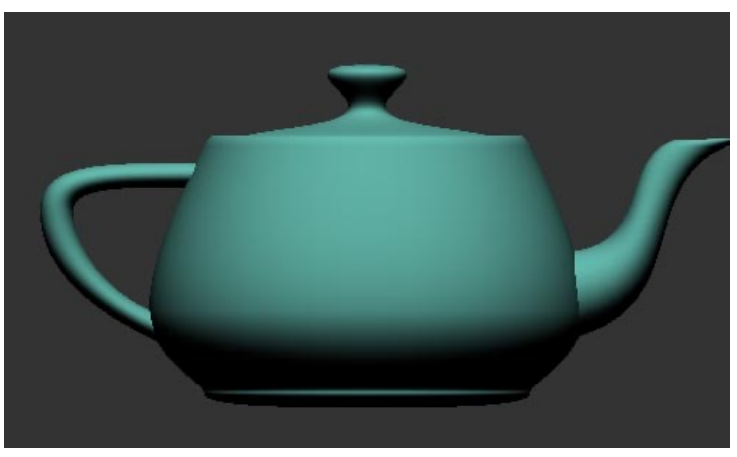

[Image from real time rendering book]

- Component of diffuse reflection is based  $\sin$  Lambert's law  $i_{\textit{diff}} = \mathbf{n} \cdot \mathbf{l} = \cos \theta$ 
	- radiant intensity reflected from a fully diffuse surface is proportional to the angle between light direction **l** and surface normal **n**

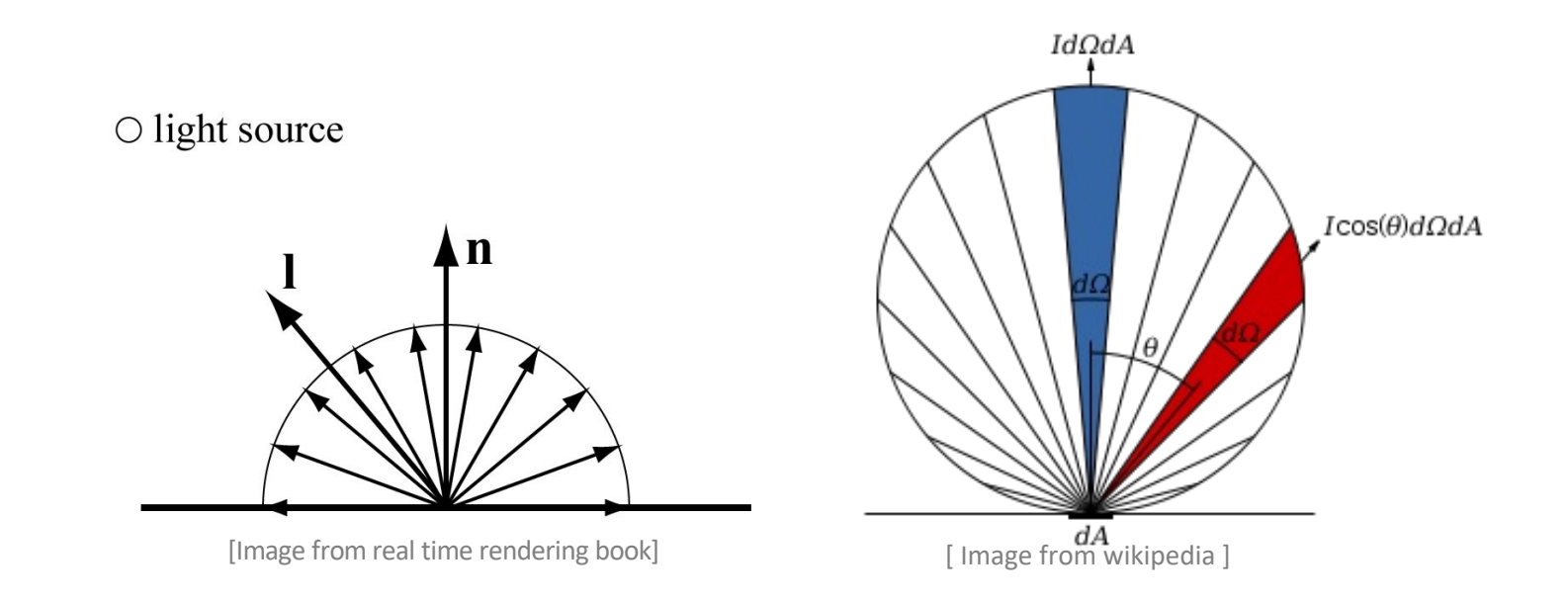

# Diffuse Lighting

#### Fragment shader: Notice and the Result:

```
#version 330 core
out vec4 color;
in vec3 fragNormal;
const vec3 lightDir = vec3(0.25, 0.25, -1);const vec3 lightColor = vec3(1, 1, 1);
const vec3 objectColor = vec3(1, 0, 0);
void \text{main() } \{float ambientStrength = 0.1;
    vec3 ambient = ambientStrength * lightColor;
    vec3 norm = normalize(fragNormal);
    vec3 lightDir = normalize(-lightDir);
    float diff = max(det(norm, lightDir), 0.0);vec3 diffuse = diff * lightColor;
    vec3 result = (ambient + diffuse) * objectColor;
    color = vec4(result, 1.0);
```
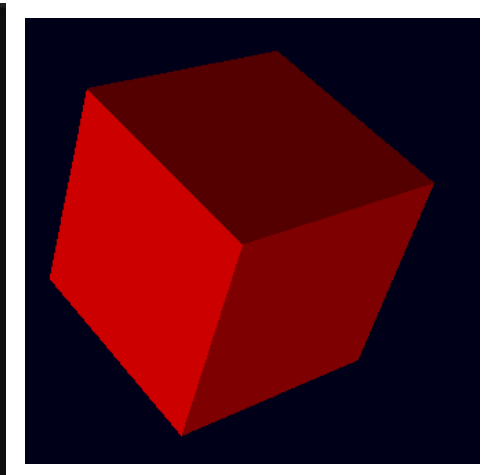

○ light source

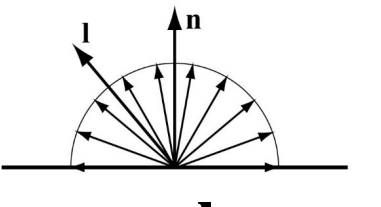

 $i_{\text{diff}} = \mathbf{n} \cdot \mathbf{l} = \cos \theta$ 

# Specular reflection

- Make a surface look shiny by creating highlights
	- Highlight visualize surface curvature
	- Highlight is determined by location of light and view  $\rightarrow$ Shape from shading (computer vision)
- Diffuse vs Specular
	- Deals with reflection into a dominant direction causing highlights effect on the surface
	- Produce shiny spot on the surface such as billiard ball

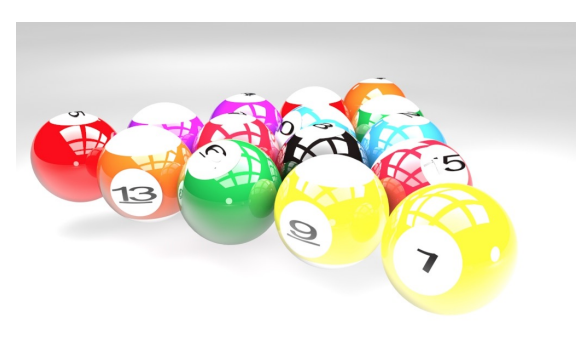

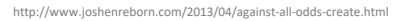

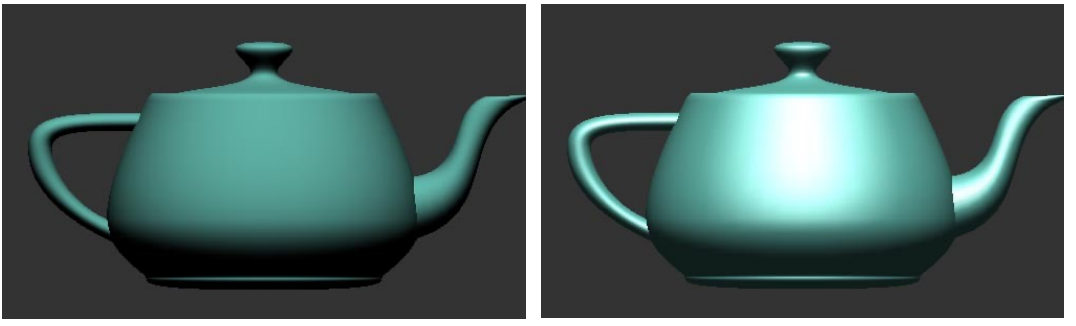

[Image from real time rendering book] http://www.joshenreborn.com/2013/04/against-all-odds-create.html

# Phong Model: Specular reflection

• For shiny surface, incident photons tend to bounce off in the reflection direction *r*

$$
i_{spec} = (\mathbf{r} \cdot \mathbf{v})^{m_{shi}} = (\cos \rho)^{m_{shi}}
$$

- If r is closer to v, specularity gets stronger  $\rightarrow$  view dep.
- **r** [needs to be computed](https://www.scratchapixel.com/lessons/3d-basic-rendering/introduction-to-shading/reflection-refraction-fresnel)
	- $\mathbf{r} = 2(\mathbf{n} \cdot \mathbf{l})\mathbf{n} \mathbf{l}$  [,](https://www.scratchapixel.com/lessons/3d-basic-rendering/introduction-to-shading/reflection-refraction-fresnel)  $\mathbf{n}$  and I is normalized
	- If  $(\mathbf{n} \cdot \mathbf{l}) < 0$  , surface faces away from light  $\rightarrow$  no effect

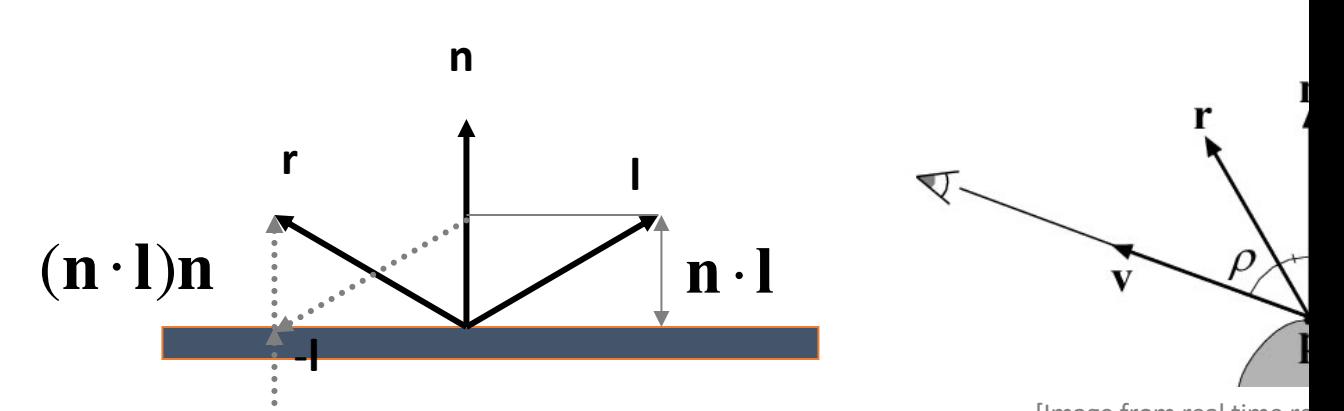

https://www.scratchapixel.com\/lessons/3d-basic-rendering/introduction-toshading/reflection-refraction-fresnel

### Shininess control

- $m_{\text{shi}}$  controls shininess
	- If m<sub>shi</sub> is 1, cosine curve is produced between two vectors (r, v) or (n, h)
	- When m<sub>shi</sub> gets larger, small but strong highlight
	- Look reasonable but may not accurate

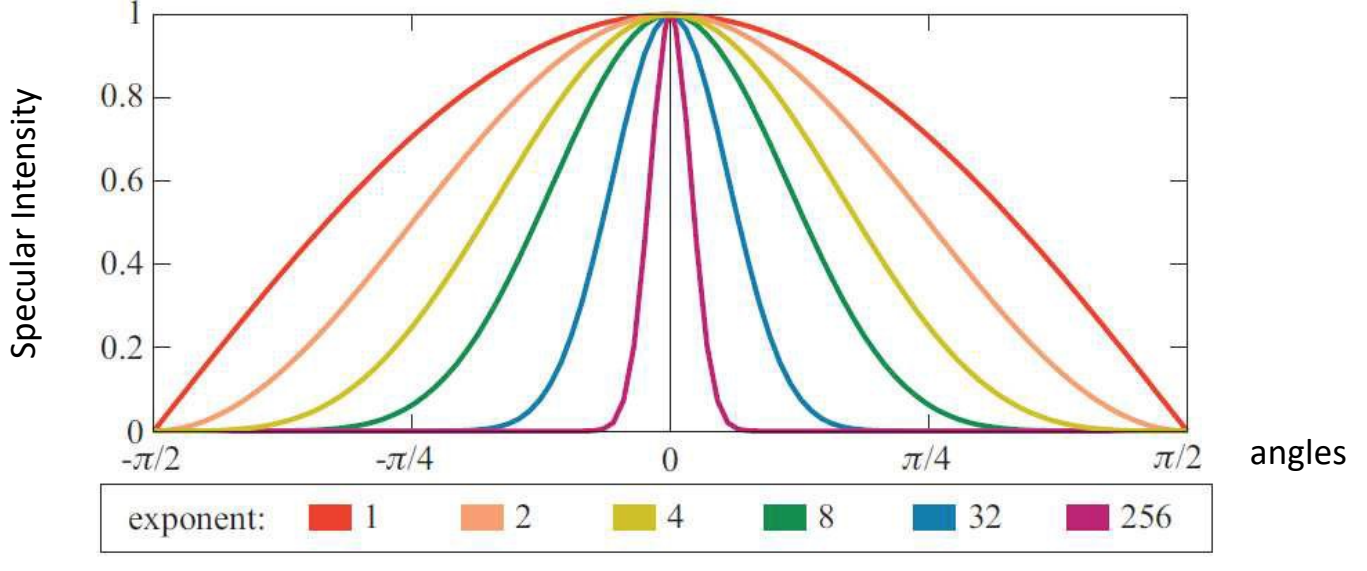

[Image from real time rendering book]

# Specular Lighting

#### Fragment shader: Result:

```
#version 330 core
out vec4 color;
in vec3 fragPosition;
in vec3 fragNormal;
const vec3 lightDir = vec3(0.25, 0.25, -1);
const vec3 lightColor = vec3(1, 1, 1);
const vec3 objectColor = vec3(1, 0, 0);
void main() \{float ambientStrength = 0.1;
   vec3 ambient = ambientStrength * lightColor;
   vec3 norm = normalize(fragNormal);
   vec3 lightDir = normalize(-lightDir);
   float diff = max(det(norm, lightDir), 0.0);vec3 diffuse = diff * lightColor;
   float specularStrength = 0.5;
   vec3 reflectDir = reflect(-lightDir, norm);
   vec3 viewDir = normalize(-fragPosition);
   float spec = pow(max(dot(viewDir, reflectDir), 0.0), 32);vec3 specular = specularStrength * spec * lightColor;
   vec3 result = (ambient + diffuse + specular) * objectColor;
   color = vec4(result, 1.0);
```
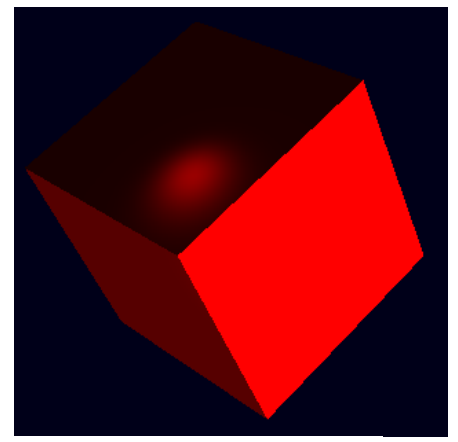

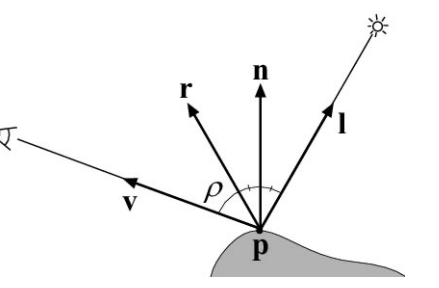

 $i_{spec}^{\phantom{\dag}}=\left(\mathbf{r}\cdot\mathbf{v}\right)^{m_{\mathit{shi}}}=\left(\cos{\rho}\right)^{m_{\mathit{shi}}}$